#### **WAV2500-P01**

02-WAV-25P01-UM-01 20020704

VAV 3000 VAV 3000 VAV 3000 VAV 3000 VAV 3000 VAV 3000 VAV 3000 VAV 3000 VAV 3000 VAV 3000 VAV 3000 V

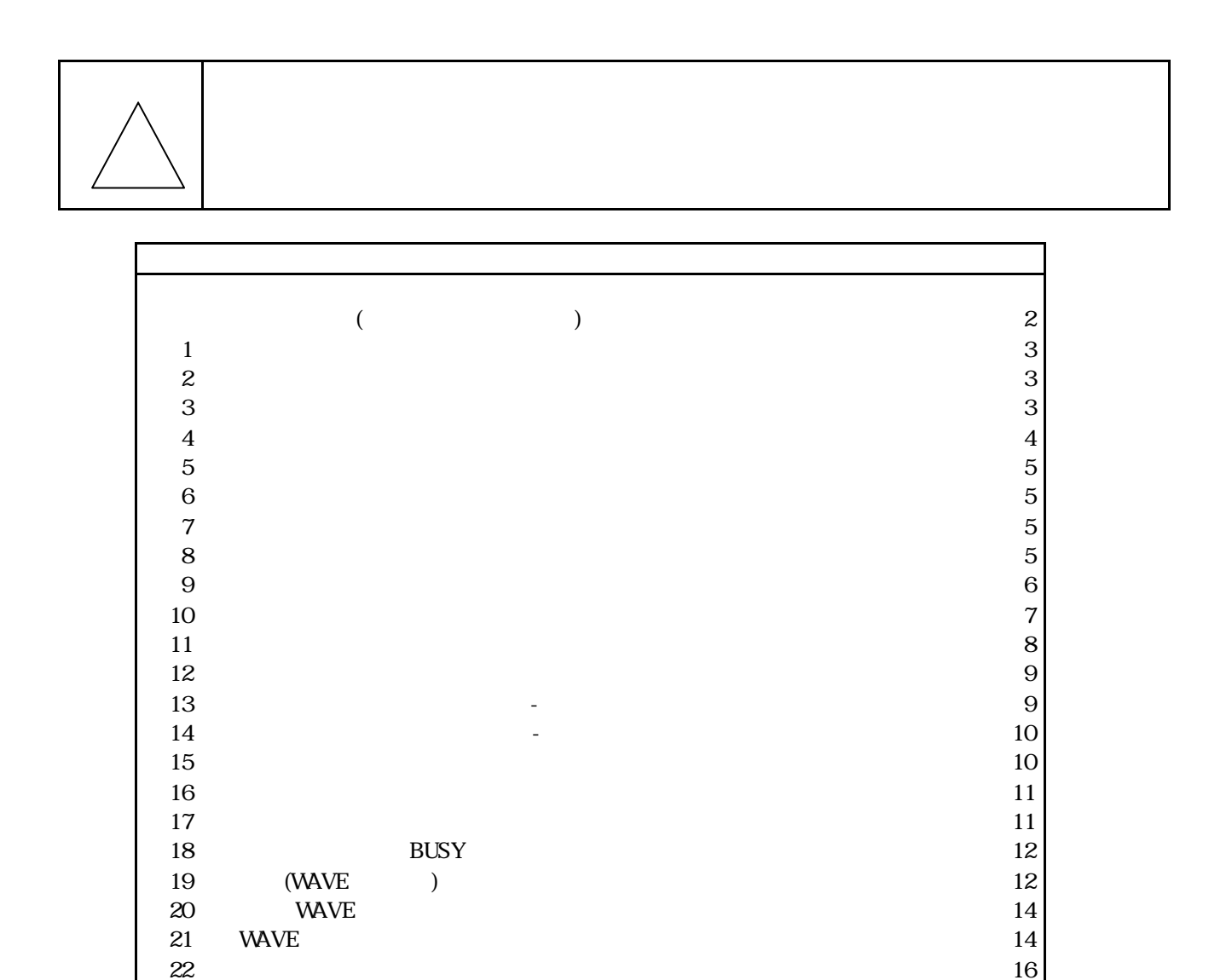

#### VoiceNavi

http://www.voicenavi.co.jp E-mail:info@voicenavi.co.jp

23 Flash  $16$  $16$ 

WAVE  $17$ 設置 17 

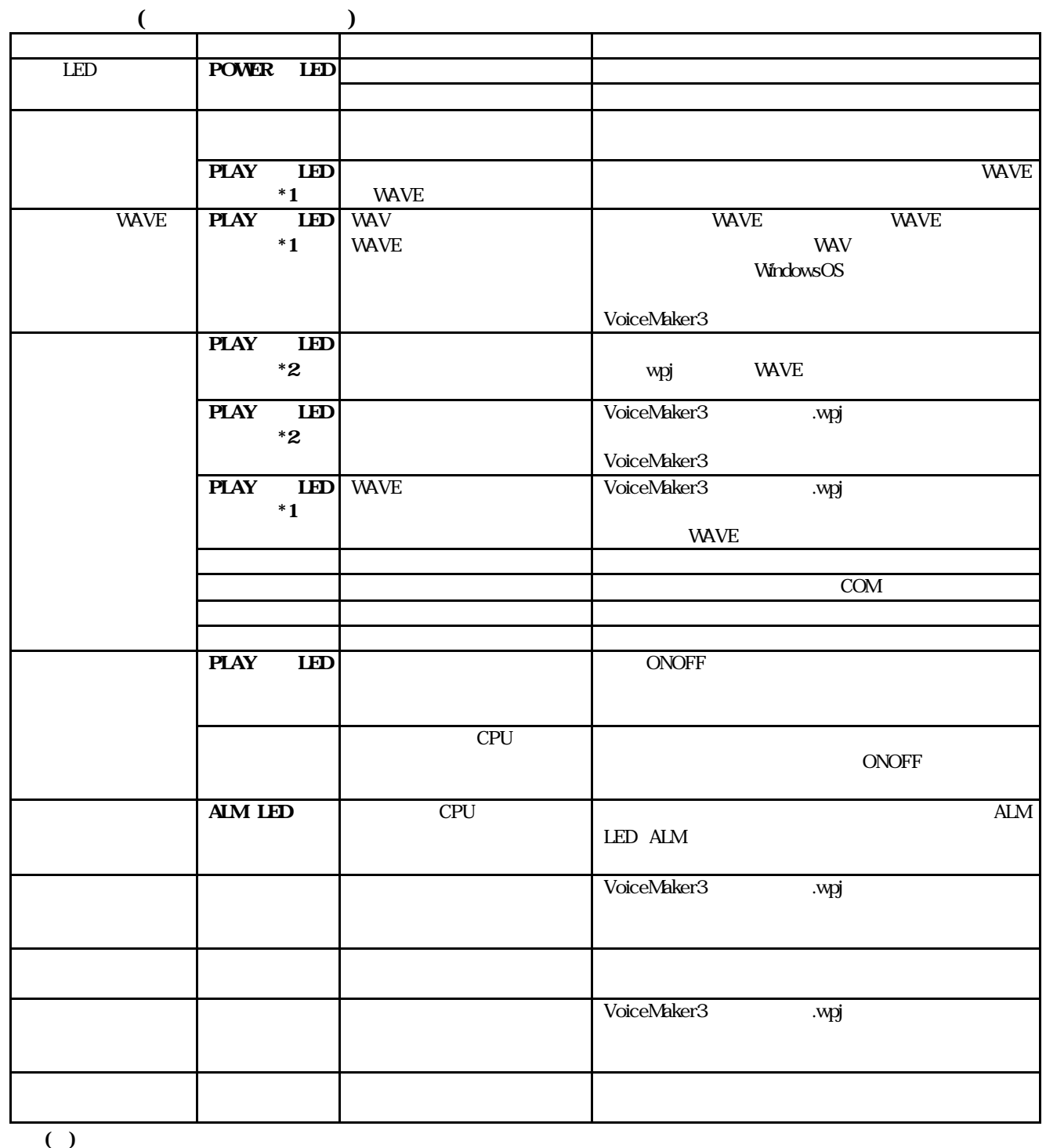

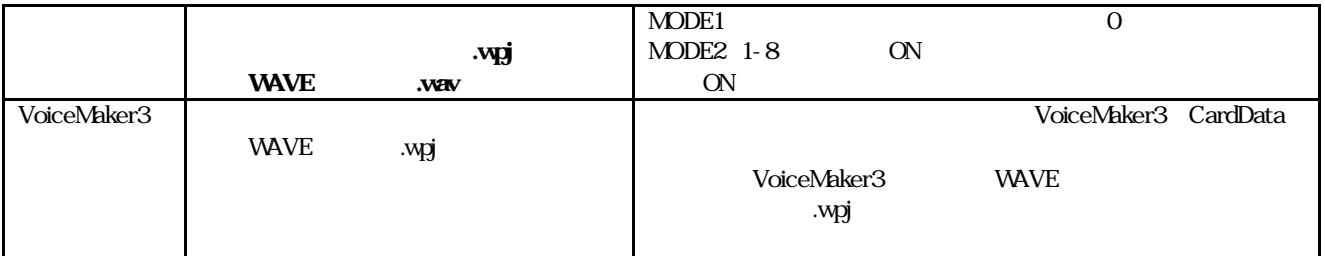

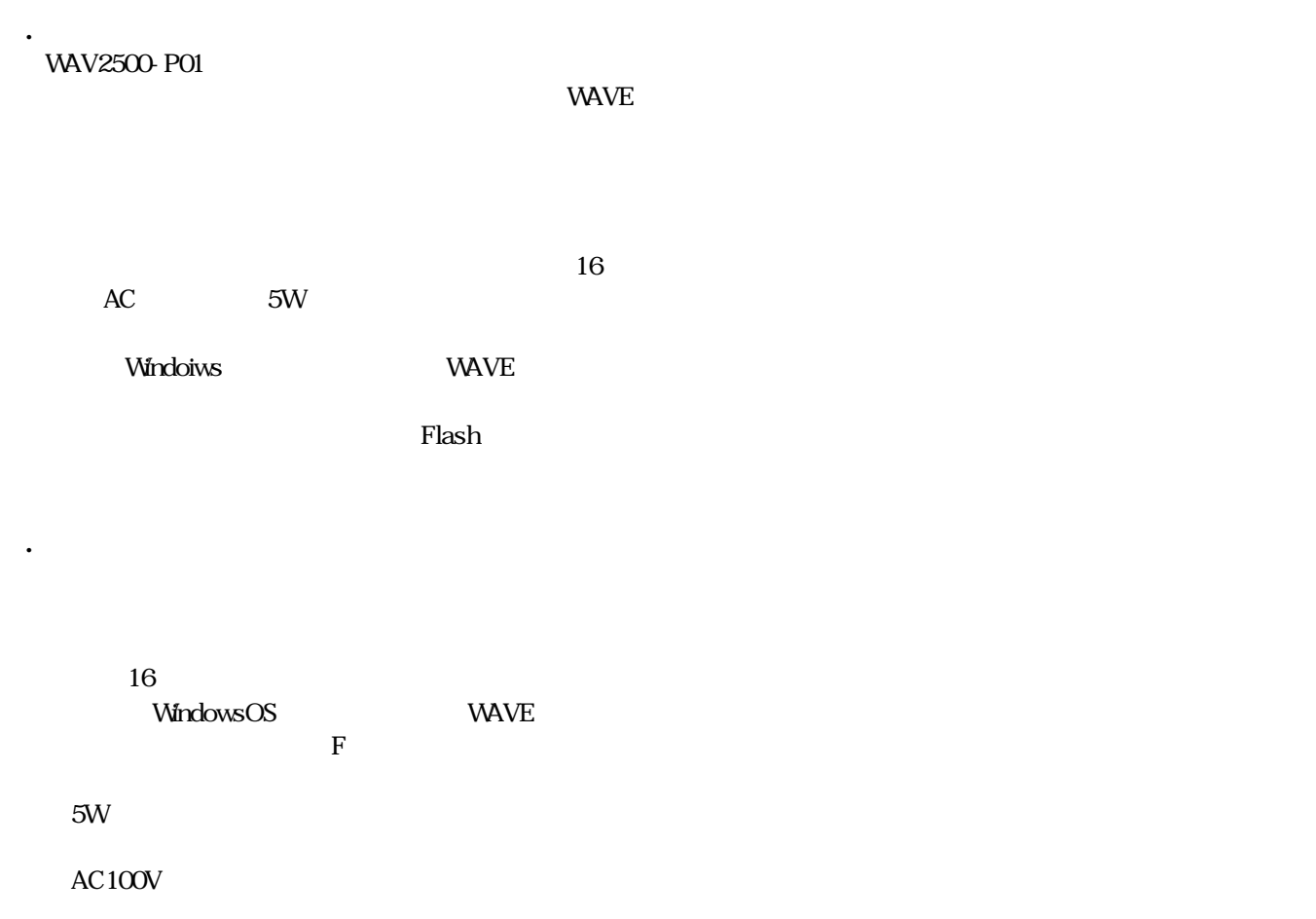

.主な用途

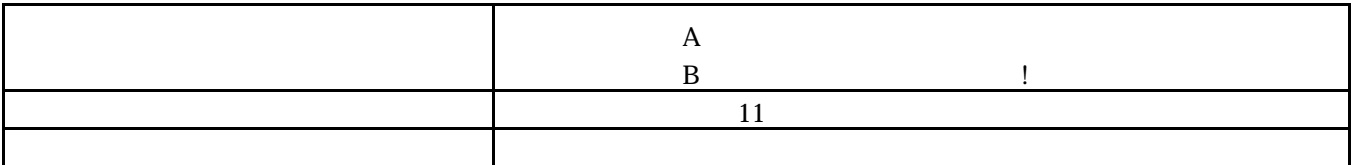

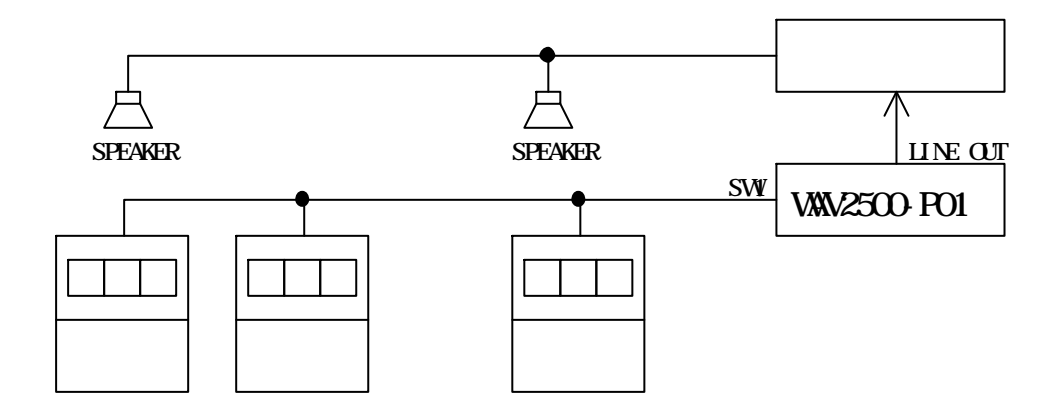

and wave produced by  $\overline{P}$ 

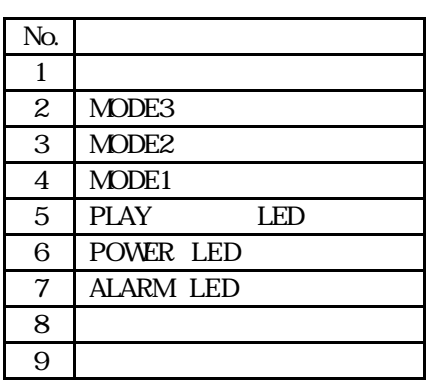

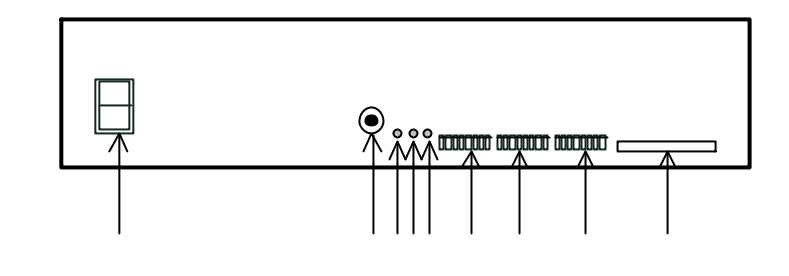

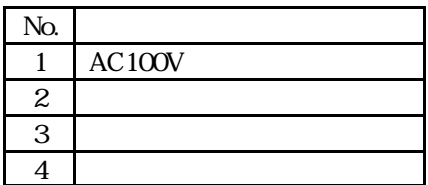

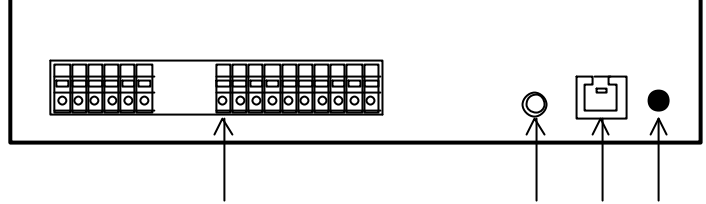

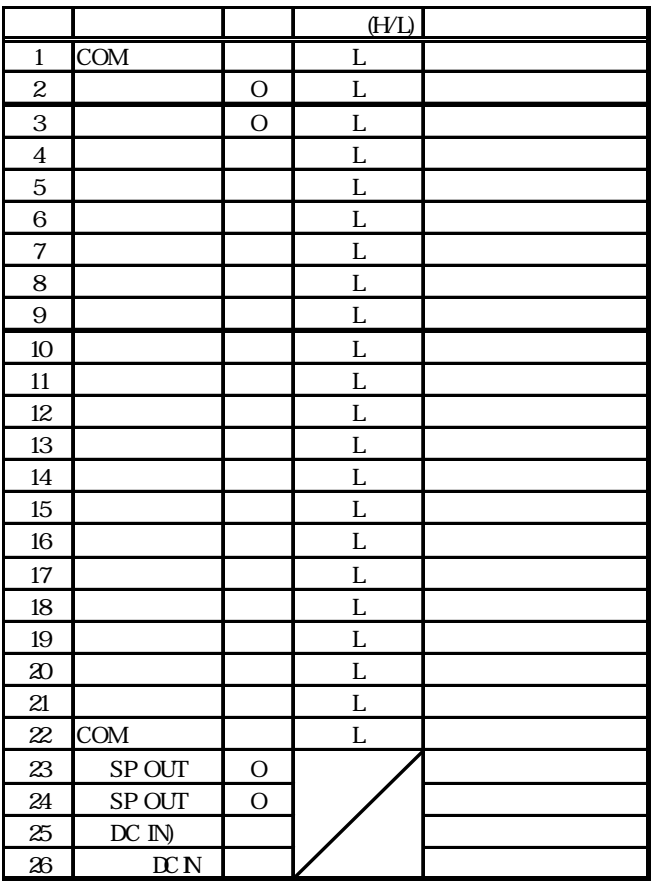

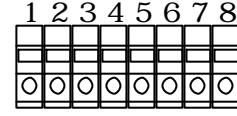

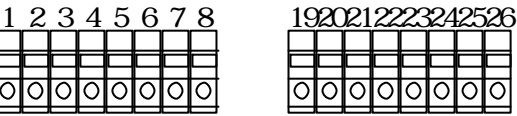

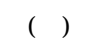

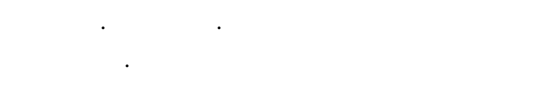

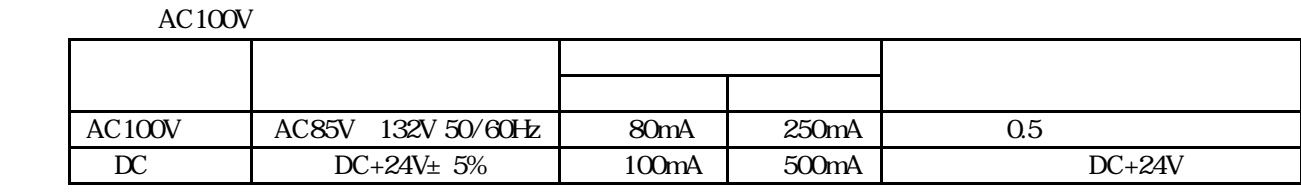

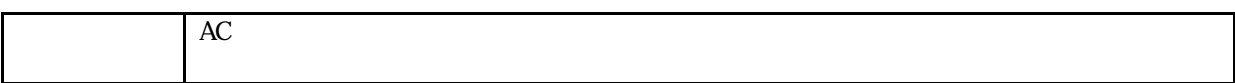

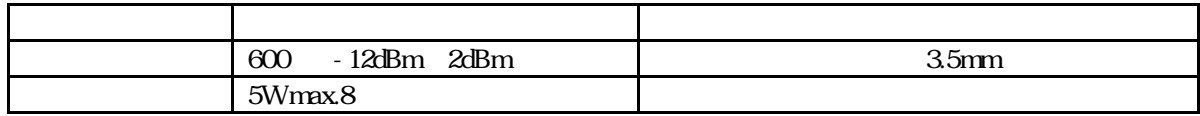

 $\nabla R$ 

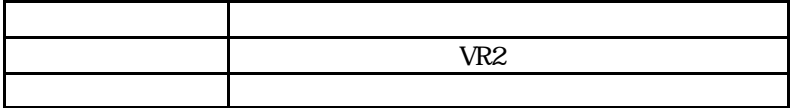

.使用電源

 $\ddot{\phantom{0}}$ 

.音量調整

.入出力信号

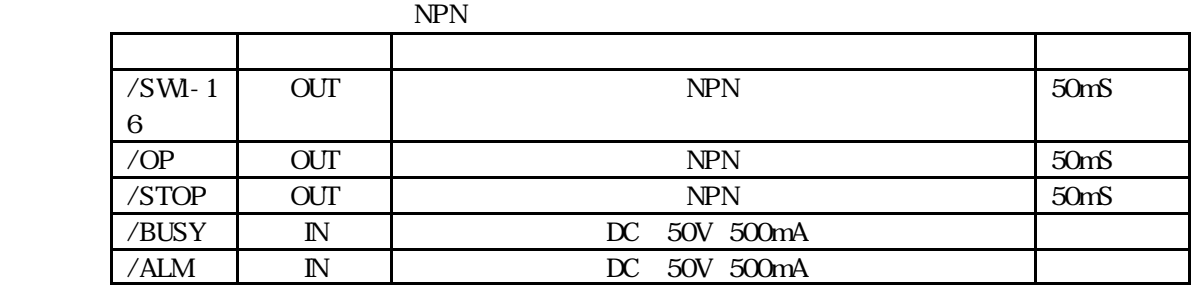

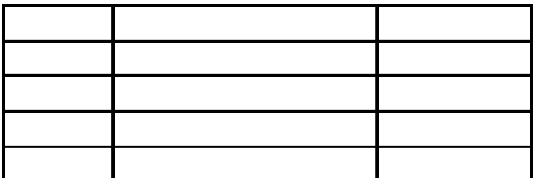

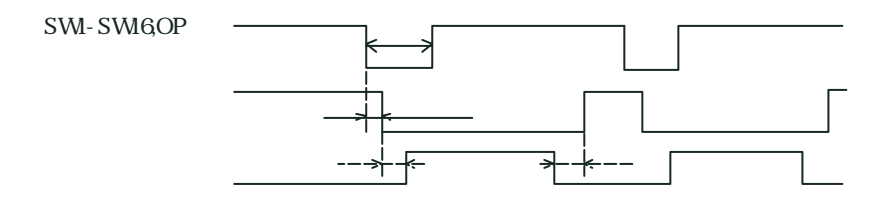

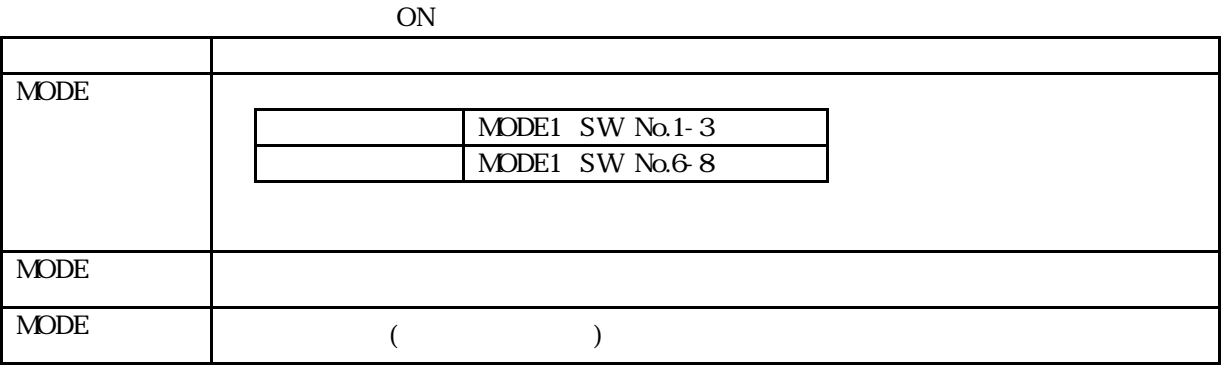

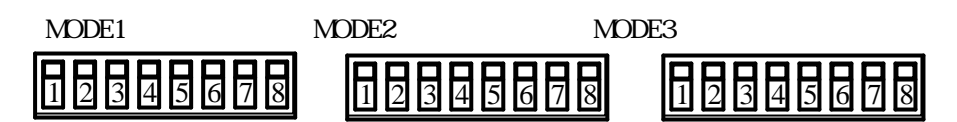

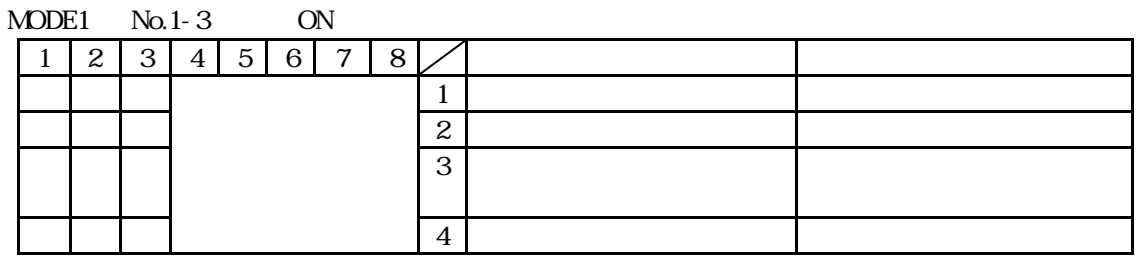

#### $MDDE1$  No.6-8

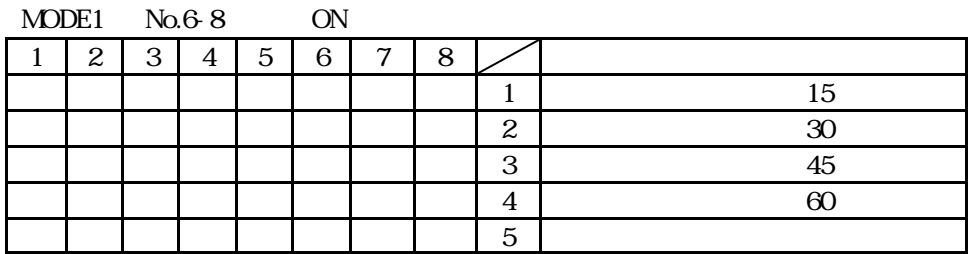

#### MODE2 MODE3 No.1-8

.モードスイッチの設定

SWI-16 ONOFF

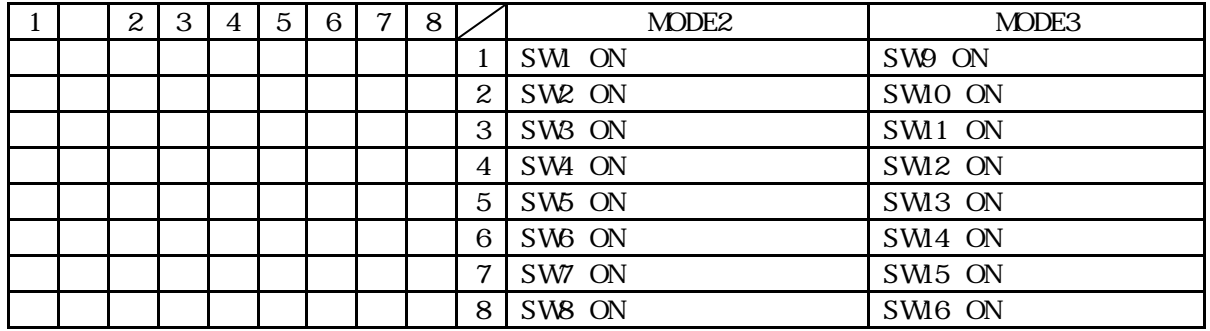

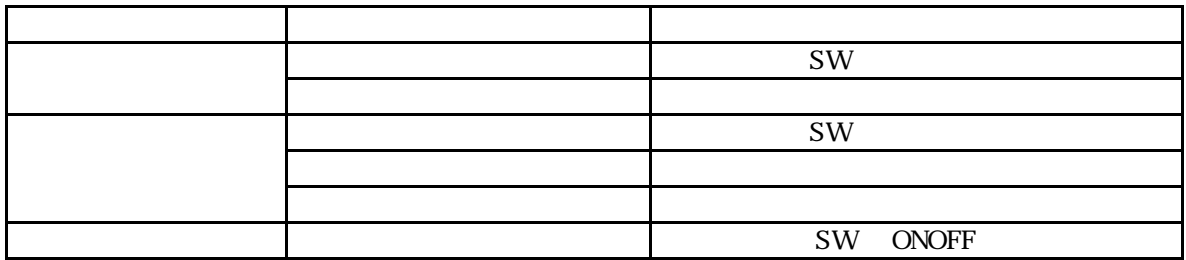

10.再生モードの説明と用途

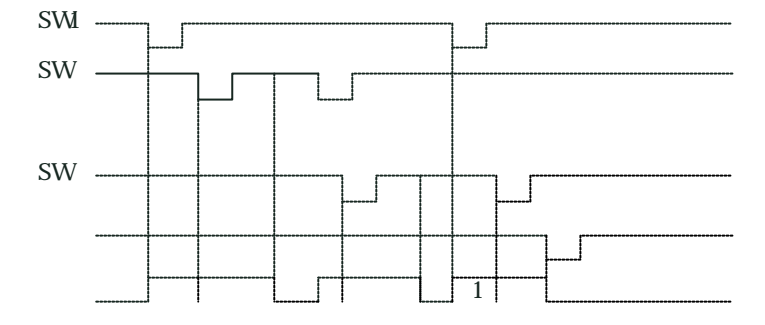

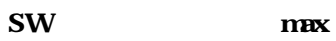

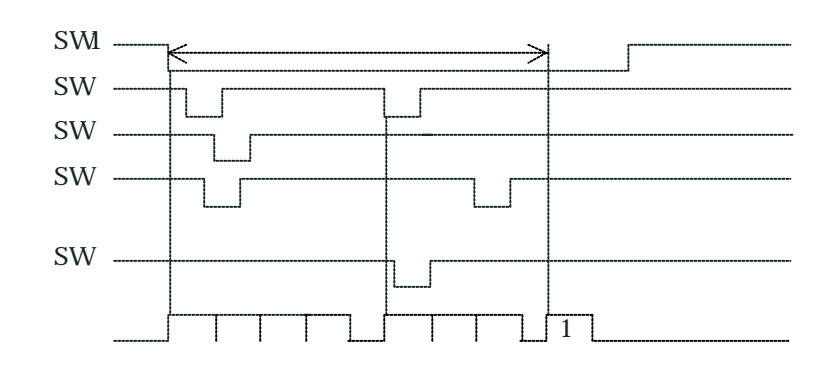

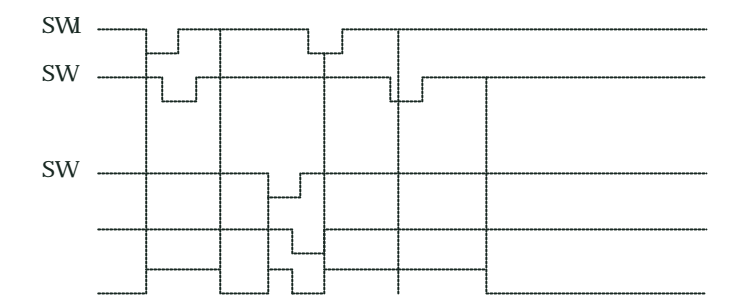

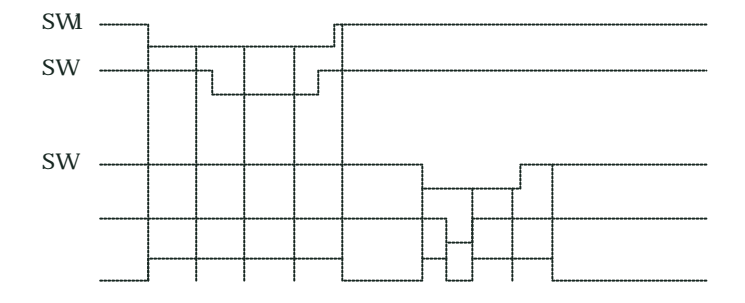

SW 8 max

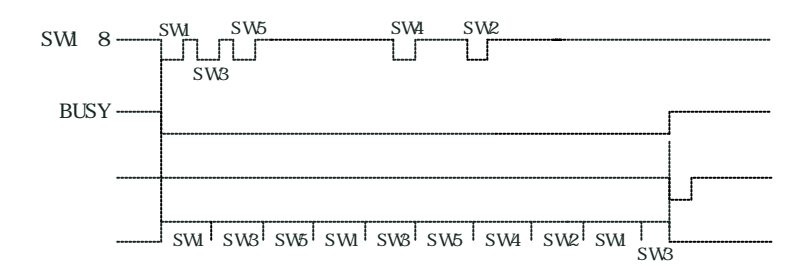

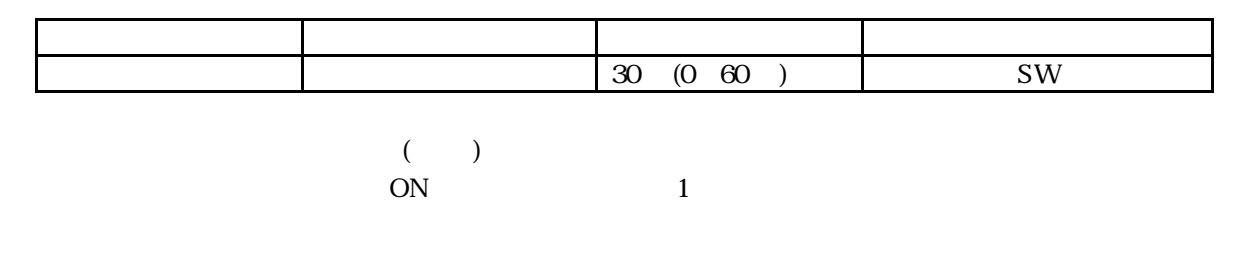

 $($  ) ON

11.タイマーの説明と用途

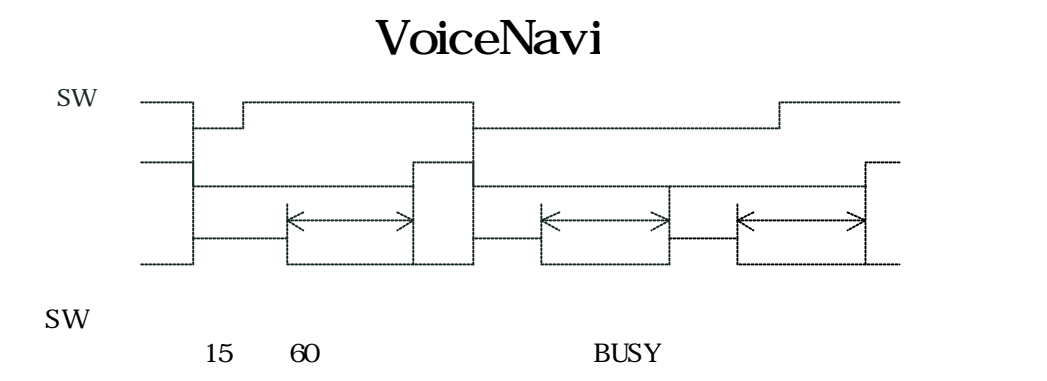

12.接続 配線

その後に エコード インター・シー しゅうしょう  $\vert$  0 1  $\vert$  1  $\overline{0}$  $\vert$  30  $\vert$  SW

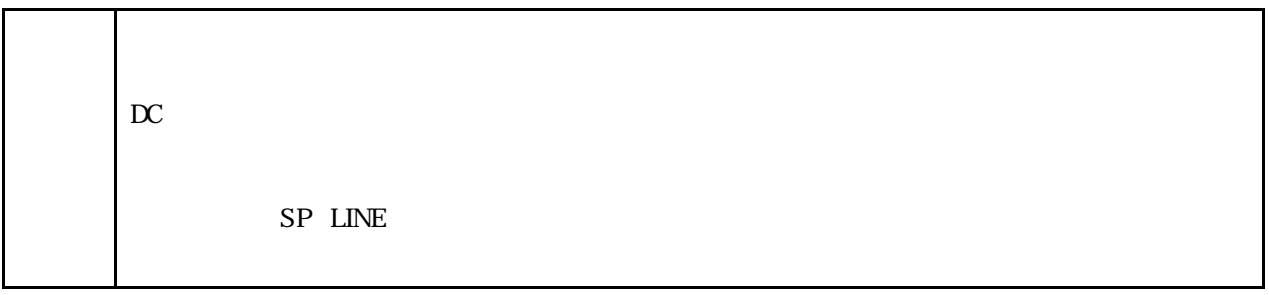

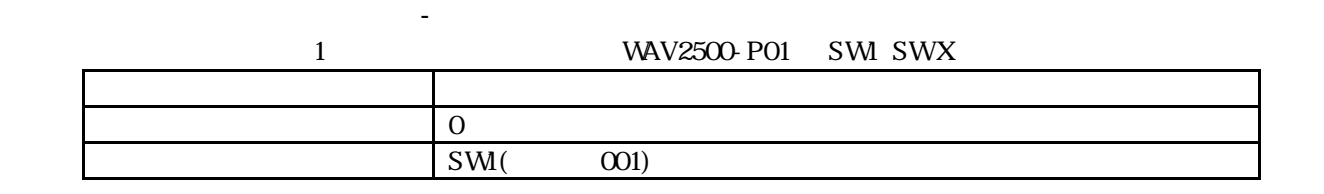

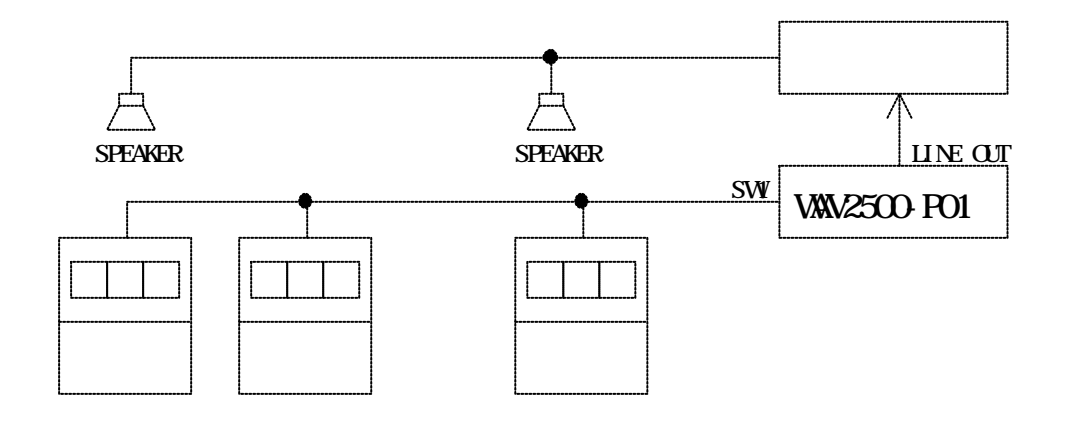

WAV2500-P01 SW1-16

 $14.4\leq m < 14.4\leq m < 14.4\leq m < 14.4\leq m < 14.4\leq m < 14.4\leq m < 14.4\leq m < 14.4\leq m < 14.4\leq m < 14.4\leq m < 14.4\leq m < 14.4\leq m < 14.4\leq m < 14.4\leq m < 14.4\leq m < 14.4\leq m < 14.4\leq m < 14.4\leq m < 14.4\leq m < 14.4\leq m < 14.4\leq m < 14.4\leq m <$ 

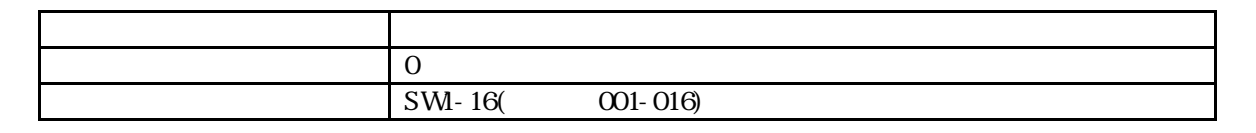

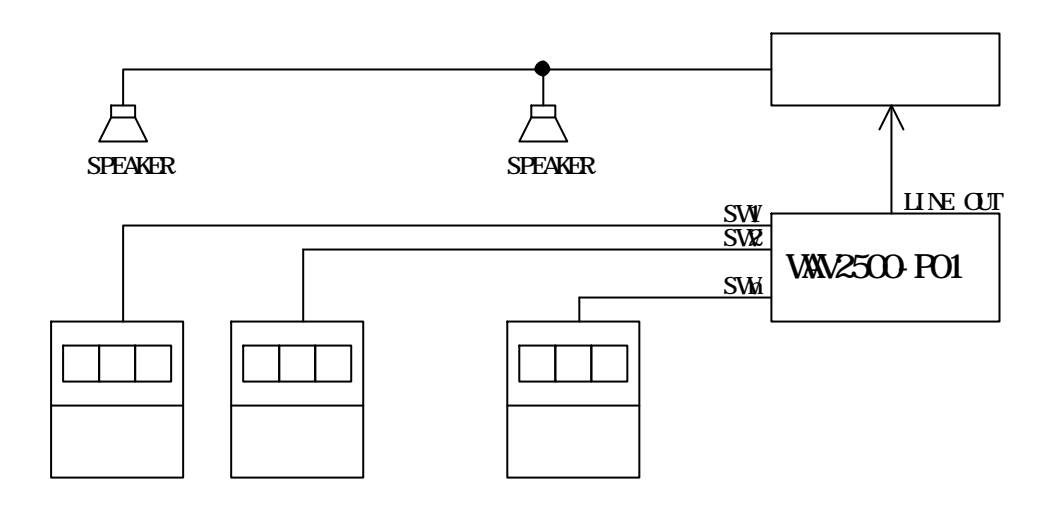

ON 1 30

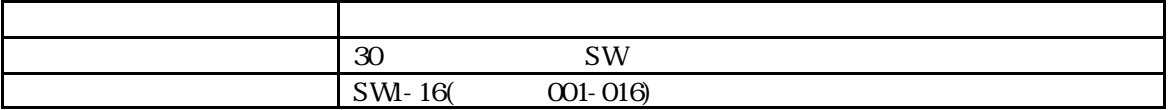

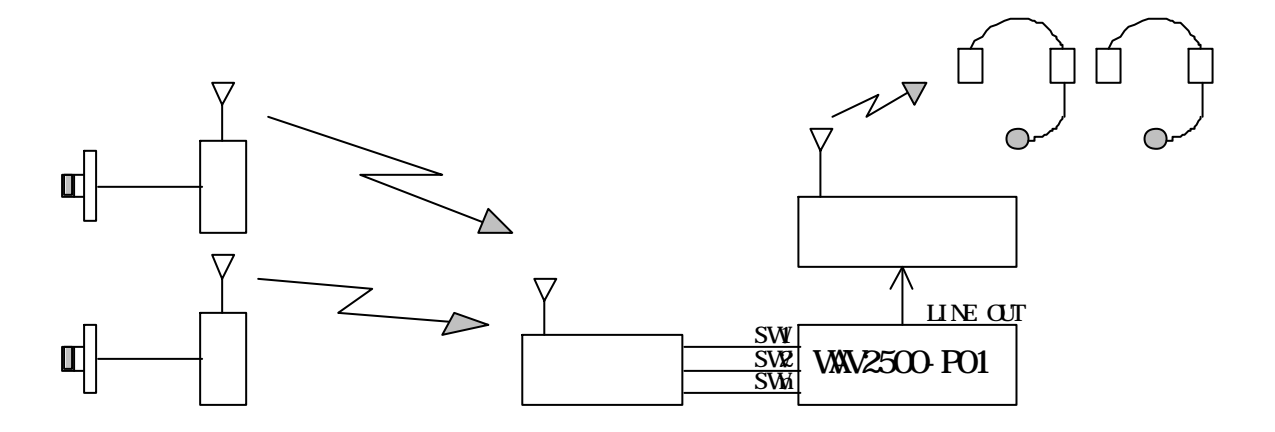

SPEAKER SPEAKER  $L \times \alpha r$   $\alpha$ 

 $($ 

ローインピーダンス 8Ωスピ-カーを複数接続する場合、下記の条件を厳守して、ご使用下さい。

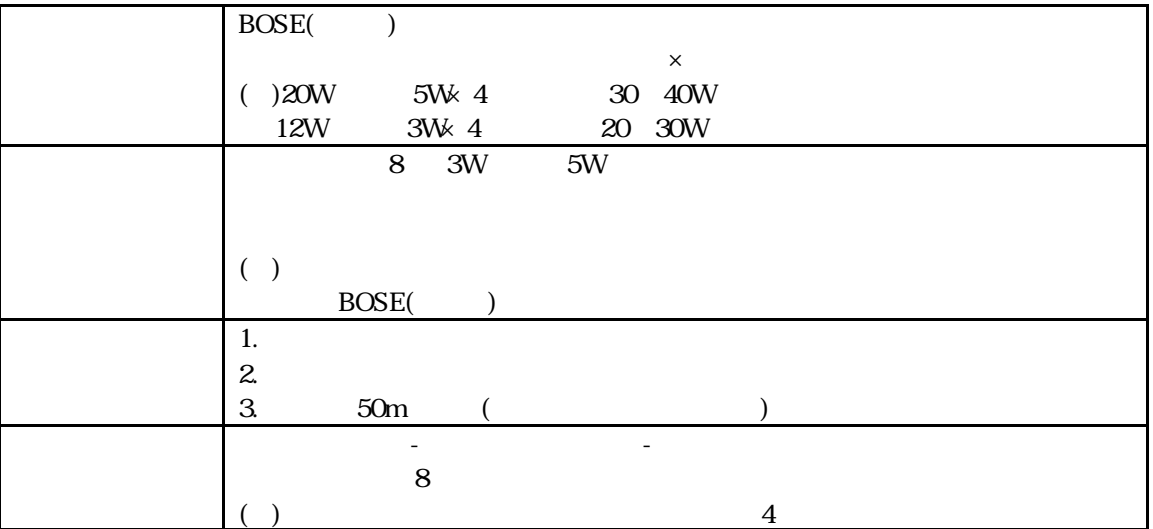

 $4$ 

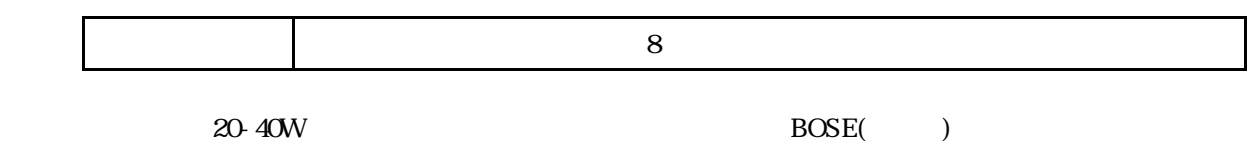

5Wmx 8

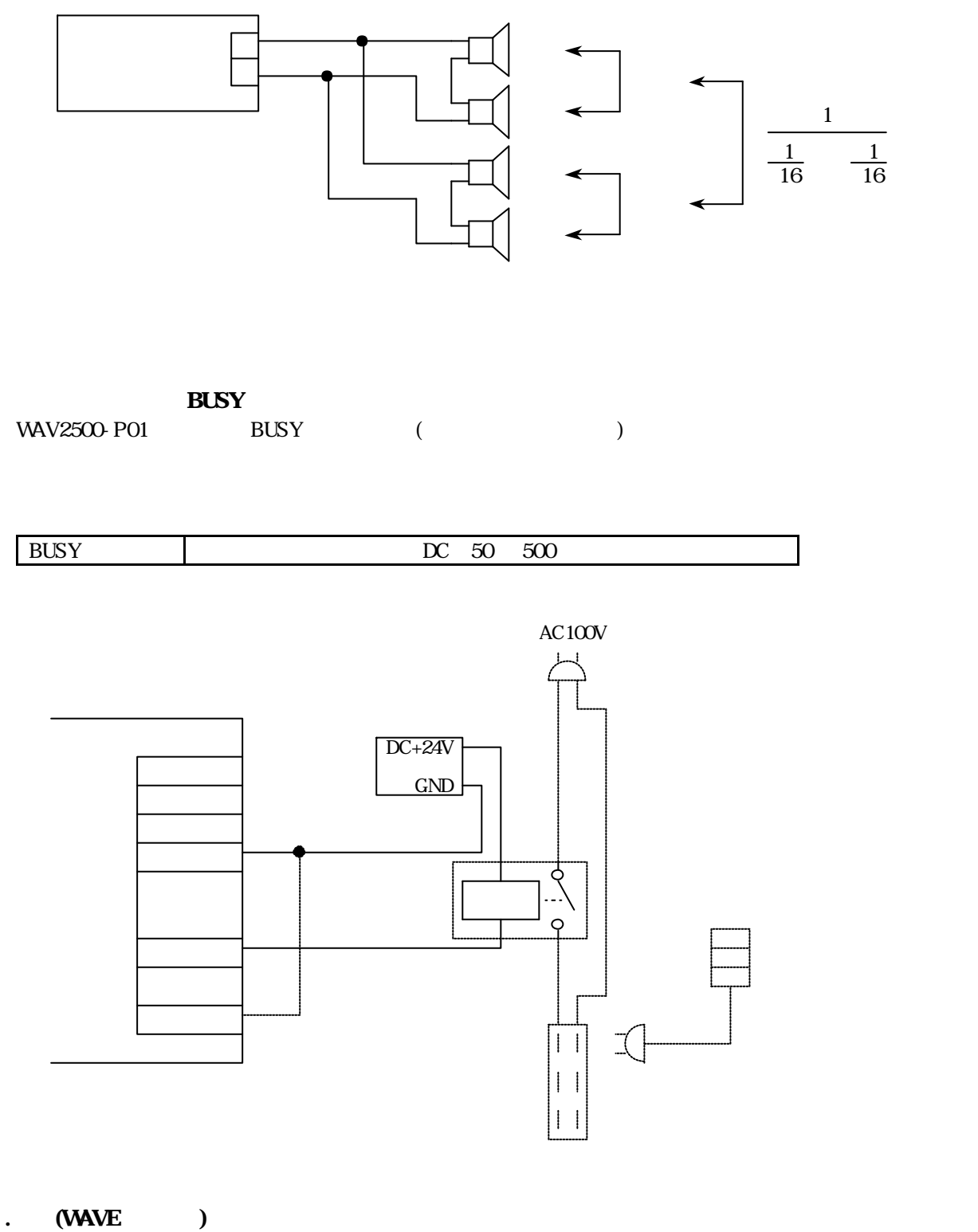

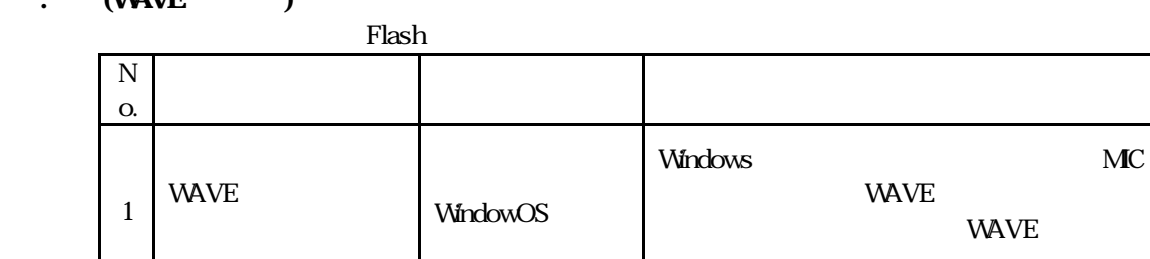

N o.

1

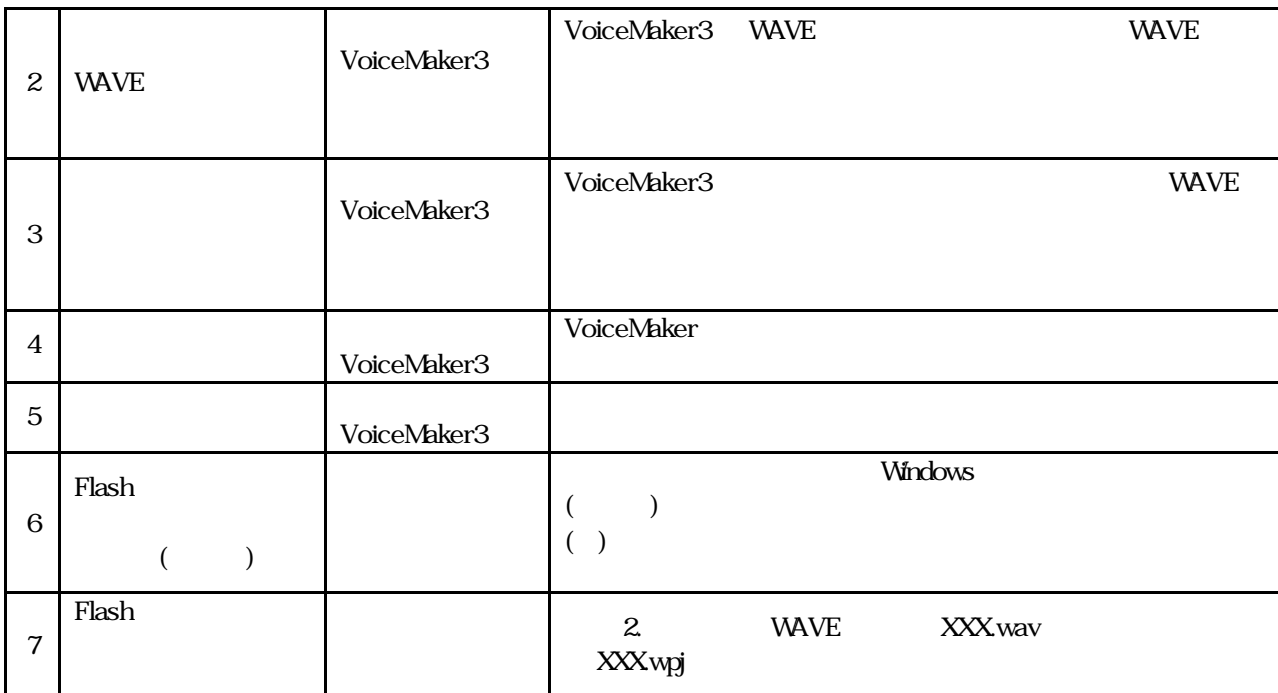

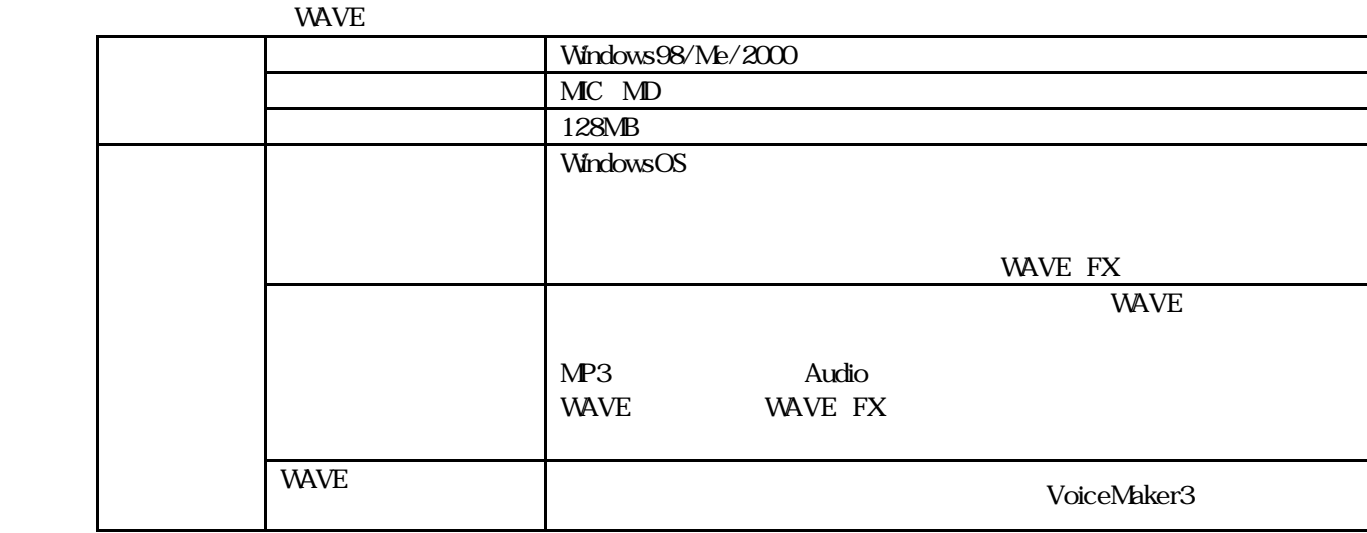

**VAVE** 

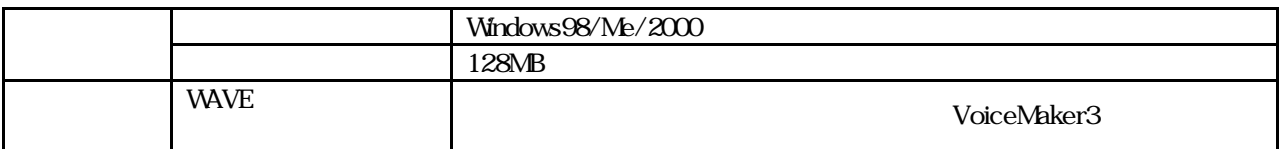

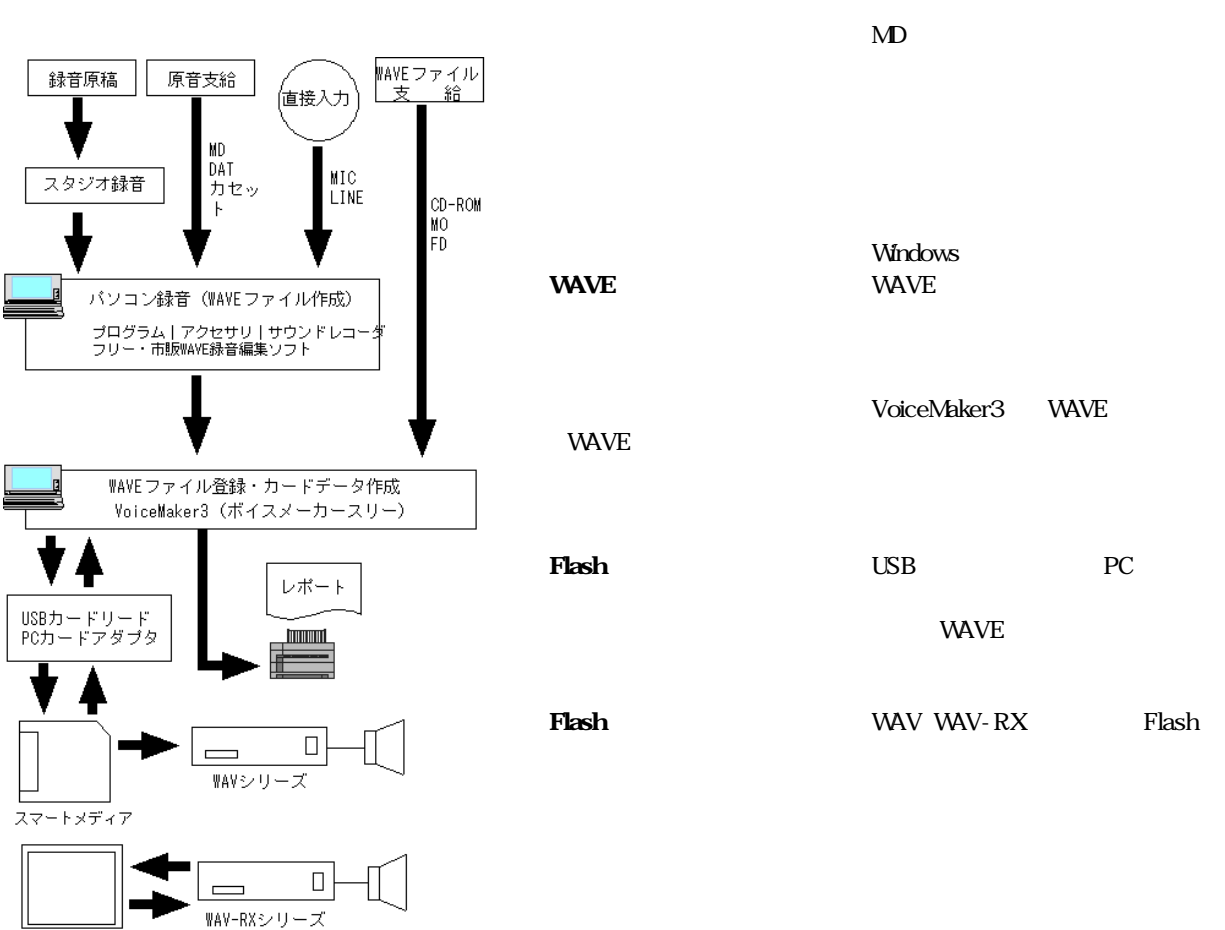

コンバクトフラシュ

**VAVE** WAVE WAVE 2008 PRESS TO THE VEHICLE THAT THE VEHICLE THAT THE VEHICLE THAT THE VEHICLE THAT THE VEHICLE THAT THE VEHICLE THAT THE VEHICLE THAT THE VEHICLE THAT THE VEHICLE THAT THE VEHICLE THAT THE VEHICLE THAT THE VEHICLE THAT

 $( \ )$ 

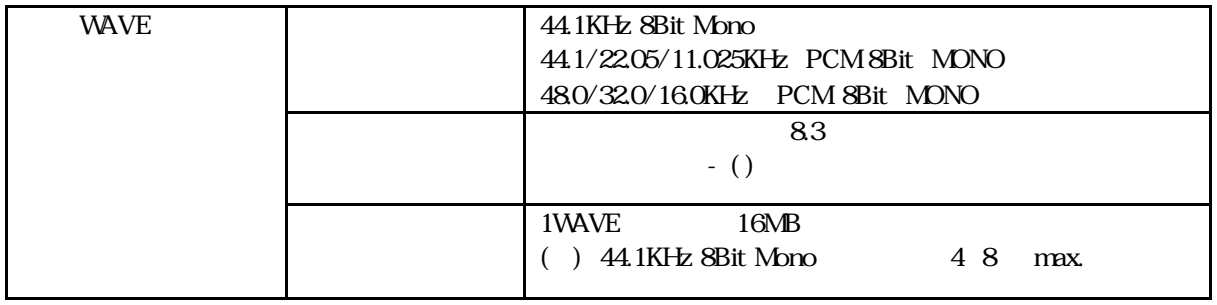

VoiceMaker3 WAVE

**VAVE** VoiceMaker3

VoiceMaker3

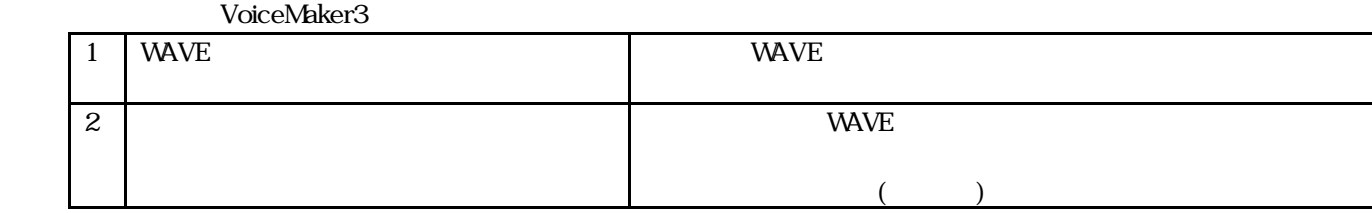

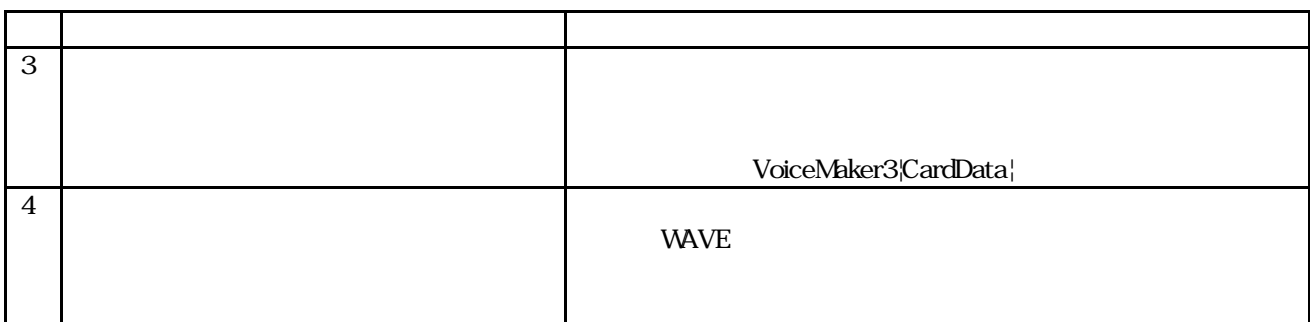

**WAVE** 

WAVE VAVE 2012 - THE VAN WAVE 2012 - THE VAN WAVE

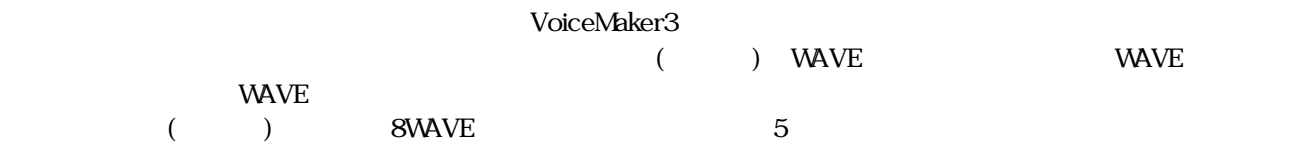

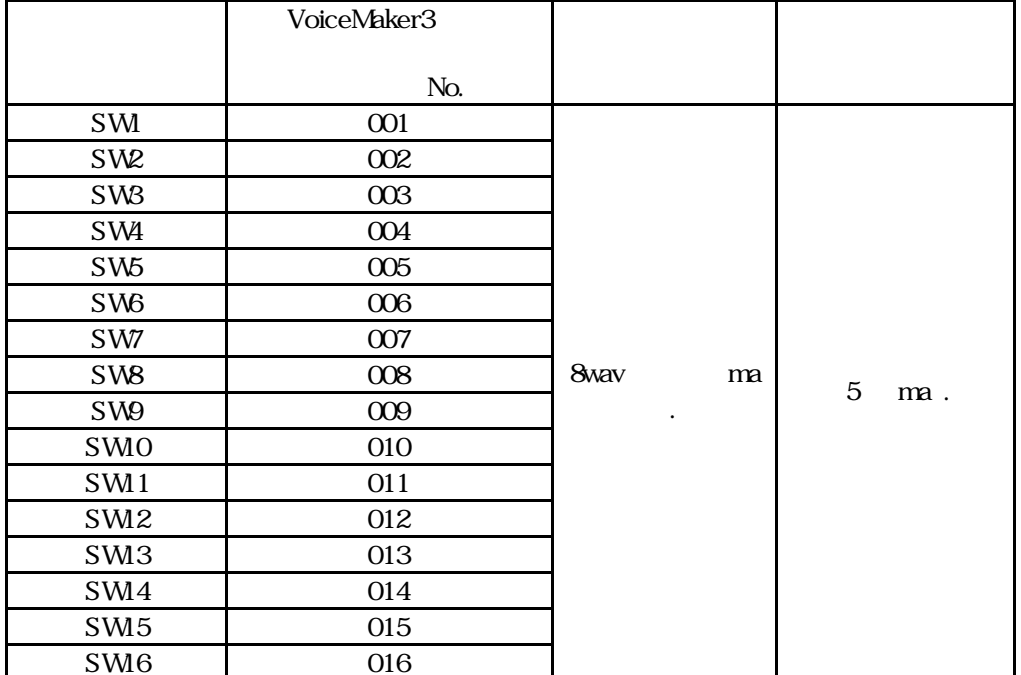

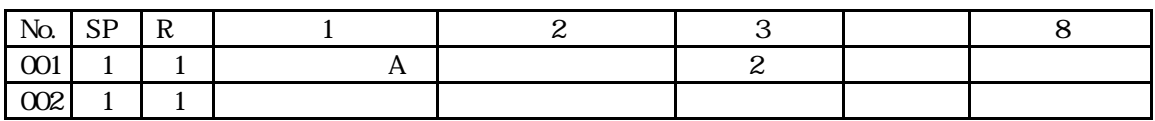

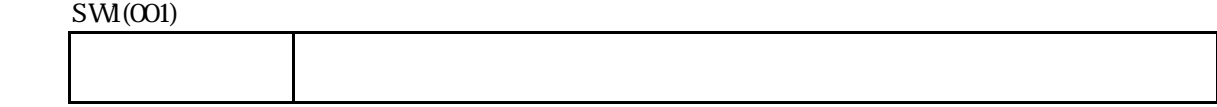

VoiceMaker3¦CardData¦

上記のフォルダ内にカードデータファイル (.wpj)を作成し、を収納元のフォルダから登録した WAVE ファイル(.wav

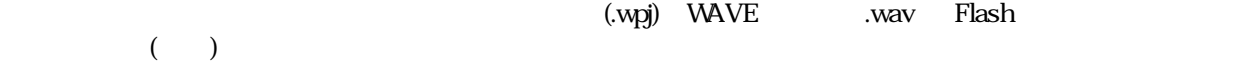

22.カードデータを スマートメディア へコピー カードアダプタの取扱説明書参照

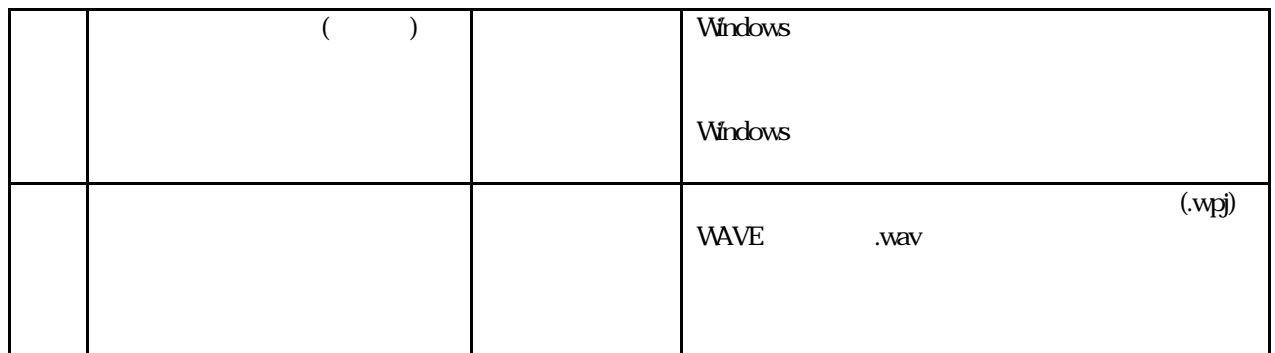

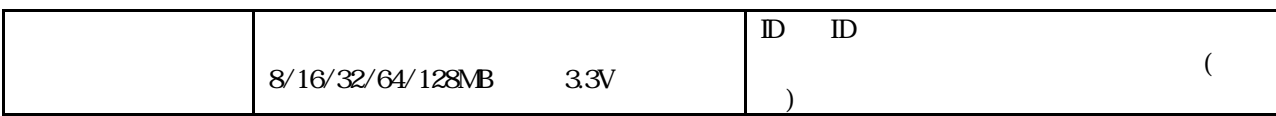

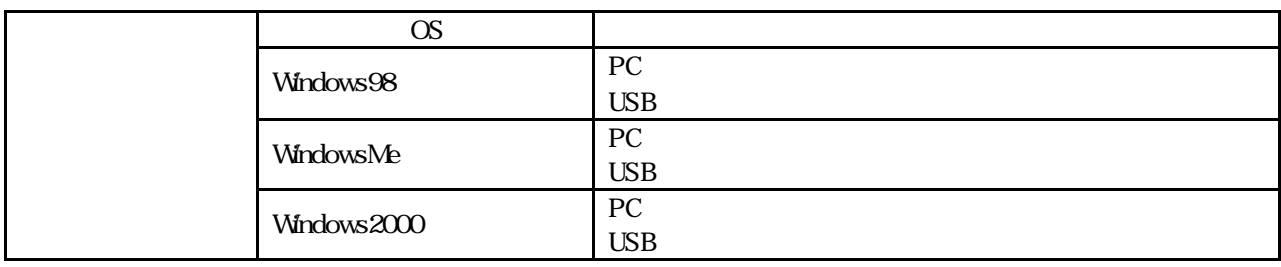

.Flash

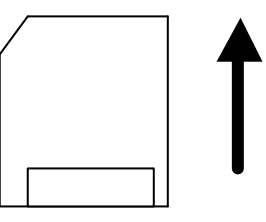

 $24.$ 

( )  $ONOFF$ 

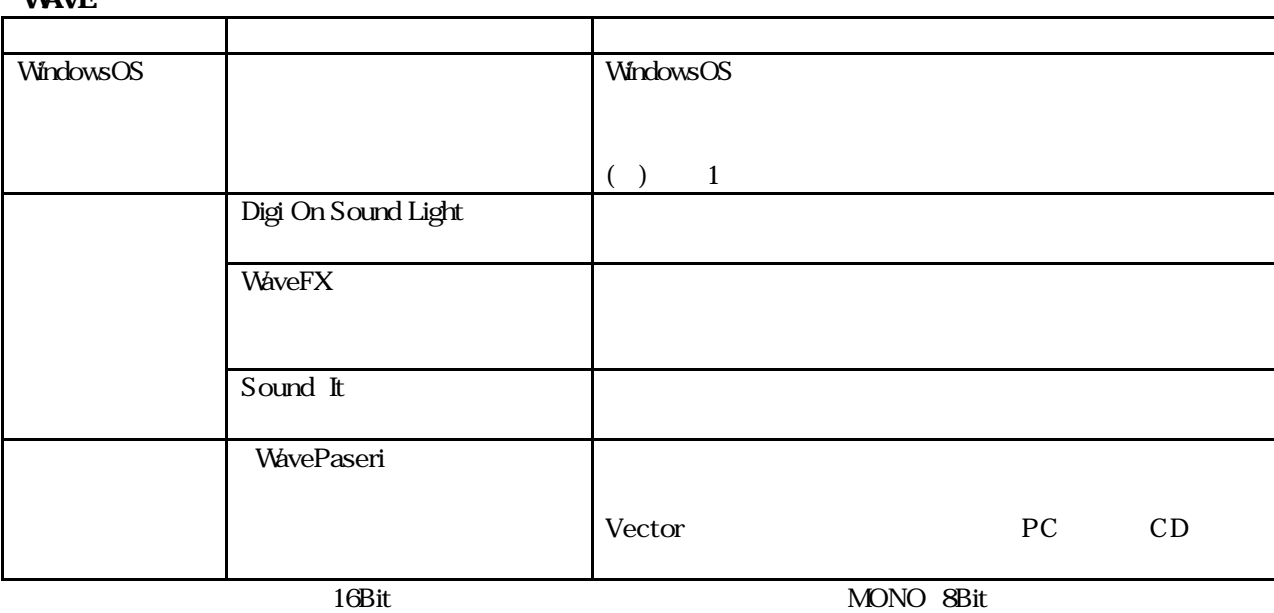

MONO 8Bit WAVE

 $\begin{pmatrix} 1 \end{pmatrix}$ 

**WAV-LKANAGU** 

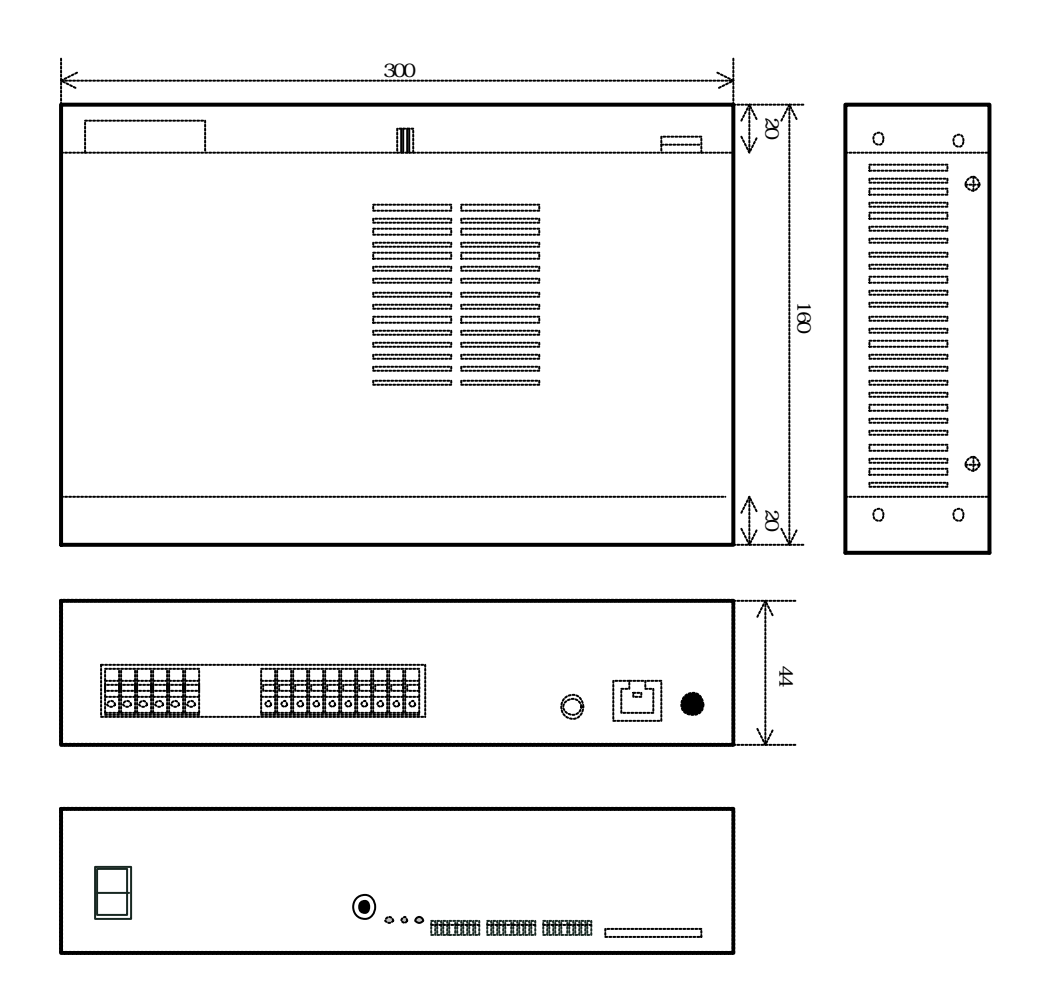

**VAVE** 

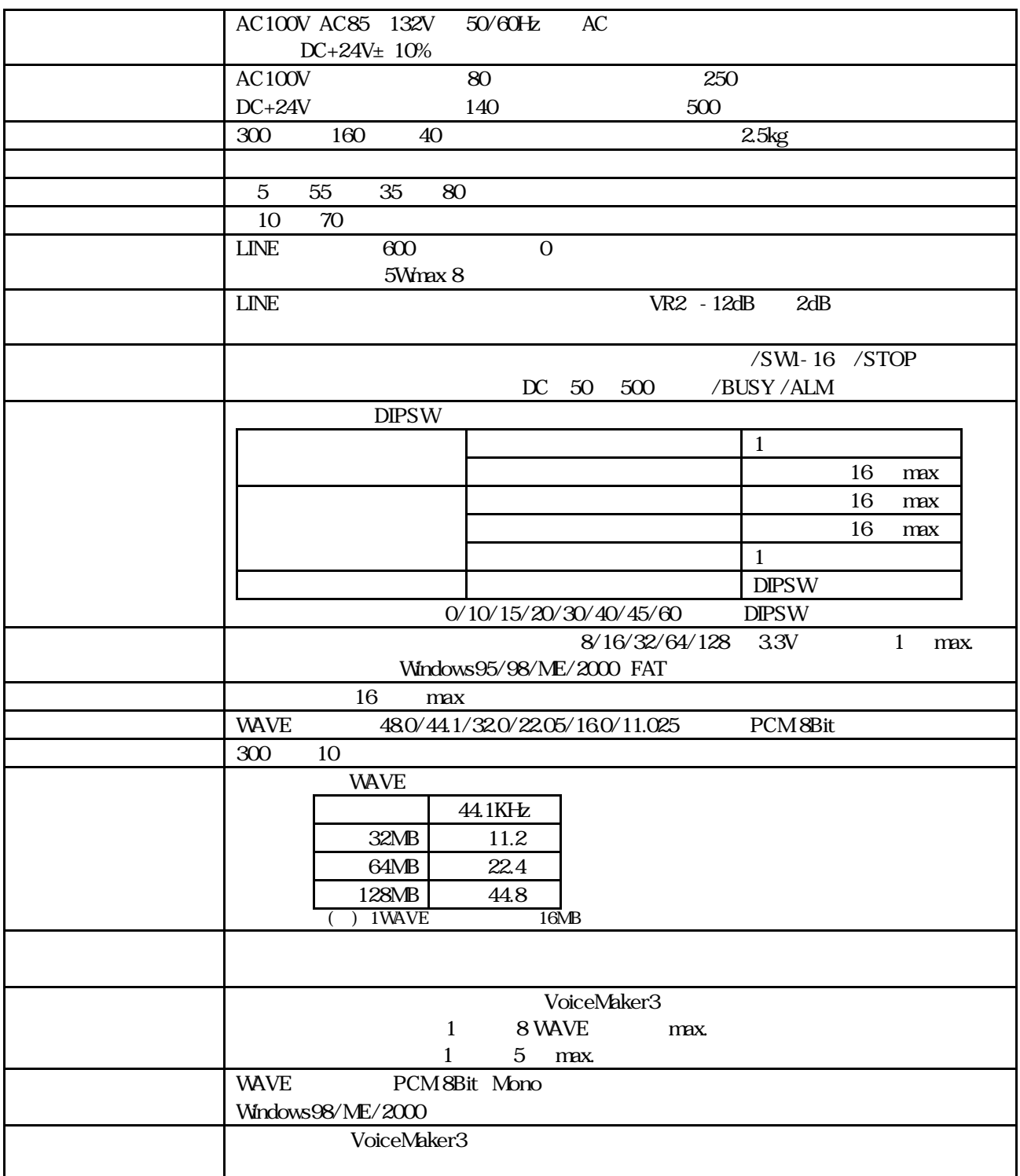

( ) and a set  $\Gamma$  has a set  $\Gamma$  has  $\Gamma$  has  $\Gamma$  has  $\Gamma$  and  $\Gamma$  and  $\Gamma$  and  $\Gamma$ 

**VoiceNavi** 25P01-UM-01 020629 381-3203 381-3203 581-3203 38 TEL 026-268-3950 FAX 026-268-3105 URL http://www.voicenavi.co.jp E-mail info@voicenavi.co.jp